## **Software Provision**

The Jade University provides its members with software in several ways.

## **Network System of Computers**

The university computing centre centrally provides software for all systems connected to the [network](https://hrz-wiki.jade-hs.de/en/services/pcvs/start) [system of computers](https://hrz-wiki.jade-hs.de/en/services/pcvs/start).

Similar to the local installation of software, software also needs to be installed onto devices within the [network system of computers](https://hrz-wiki.jade-hs.de/en/services/pcvs/start), first. This happens widely automated with aid of our computing centre software menu. Simply click onto the wanted product and confirm the enquiry, which is placed in advance of every installation in order to avoid any unwanted software installation.

The computing centre software menu opens automatically right after login into the system, when you are using a device out of the [network system of computers.](https://hrz-wiki.jade-hs.de/en/services/pcvs/start) If you have already closed this window, you will find the software menu under Start / Alle Programme / HRZ-Softwaremenü (ENG: "Start / All Programmes / Computing Centre Software Menu").

From: <https://hrz-wiki.jade-hs.de/> - **HRZ-Wiki**

Permanent link: **<https://hrz-wiki.jade-hs.de/en/services/swb/start?rev=1545434883>**

Last update: **2018/12/22 00:28**

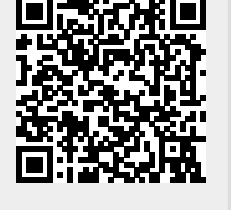